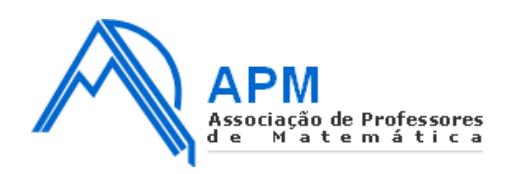

Associação de Professores de Matemática Contactos: Rua Dr. João Couto, n.º 27-A 1500-236 Lisboa Tel.: +351 21 716 36 90 / 21 711 03 77 Fax: +351 21 716 64 24 http://www.apm.pt email: geral@apm.pt

## **PROPOSTA DE RESOLUÇÃO DA PROVA DE MACS DO ENSINO SECUNDÁRIO (CÓDIGO DA PROVA 835) – 1ª FASE – 23 DE JUNHO 2015**

1.

Distribuição dos 9 mandatos através da aplicação do método proposto:

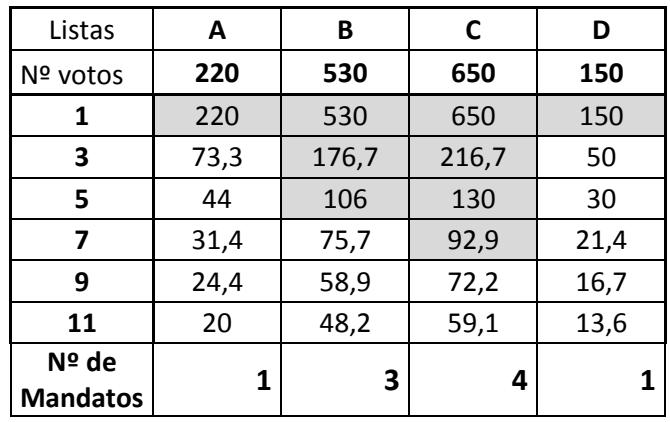

Distribuição dos 9 mandatos na proporção direta dos votos obtidos por cada lista:

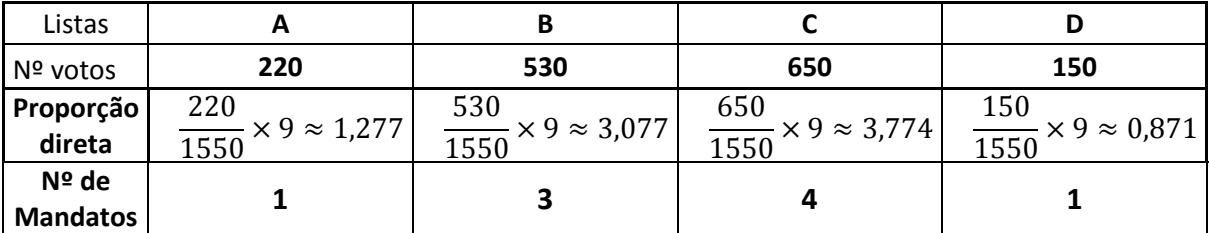

**R:** A aplicação do método proposto pelos representantes da lista A não modificaria o número de mandatos a atribuir a cada lista concorrente

2.1.

Considere-se os seguintes vértices do grafo:

A: Amesterdão

- B: Berlim
- M: Munique
- P: Paris
- V: Viena

O grafo que traduz a situação é:

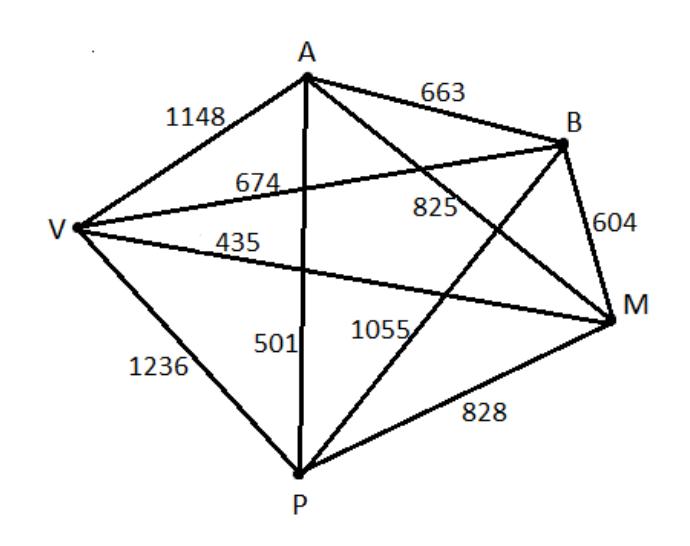

- 1ª aresta a integrar o percurso MV 435 km
- $2<sup>a</sup>$  aresta  $P A 501$  km
- $3<sup>a</sup>$  aresta  $-BM 604$  km
- $4<sup>a</sup>$  aresta  $AB 663$  km
- 5<sup>a</sup> aresta VP 1236 km

**R:** Um percurso possível, com início e fim em Amesterdão, ilustrado pelo seguinte grafo

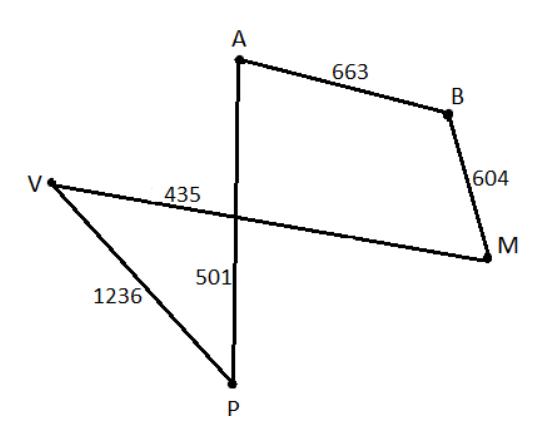

é:  $A \rightarrow B \rightarrow M \rightarrow V \rightarrow P \rightarrow A$ 

2.2. Aplicando o método proposto, obtém-se:

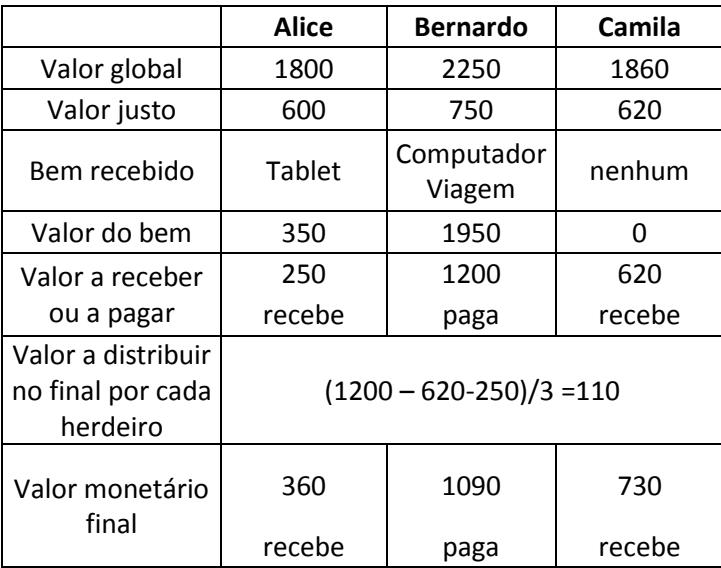

Assim, a distribuição será feita da seguinte forma:

- Alice: recebe o *tablet* e 360€;
- Bernardo: recebe o computador e a viagem e paga 1090€;
- Camila: não recebe nenhum bem e recebe 730€.
- 3.1. Representemos por
- E número de encartados em 1990
- $\bar{E}$  número de encartados em outros anos que não 1990
- F número de mulheres
- M número de homens

E complete-se de seguida a tabela

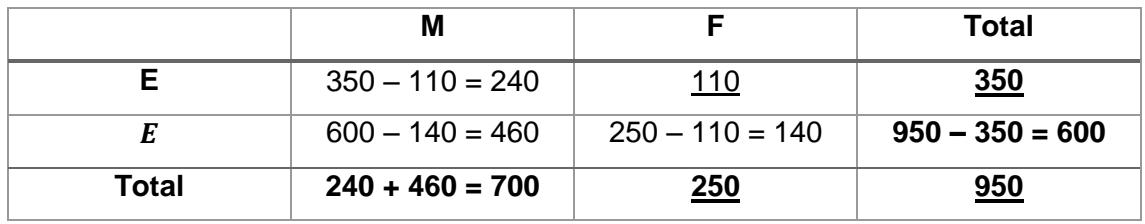

Nota: a sublinhado encontram-se os dados fornecidos

Responderam ao inquérito 460 homens encartados em outros anos que não 1990

3.2.1. O ano de 1985 corresponde a t=5

$$
M(5) = \frac{58}{1 + 1.7e^{-0.23 \times 5}} \approx 37,7044
$$

O que significa que em 1985 era 38% a percentagem de novos encartados mulheres de um total de 4750 novos encartados. O que corresponde a  $4750 \times 0.38 \approx 1805$  mulheres

3.2.2. Colocando a expressão dada no editor de funções da calculadora, é possível consultar a respetiva tabela de valores. Verifica-se que o primeiro ano em que, no mês de Janeiro, a percentagem de encartados do sexo feminino foi superior a 50%, foi no ano de 1991 (11 anos após 1980)

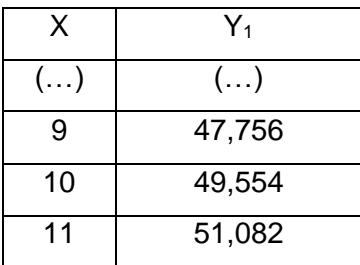

## 3.2.3

Pelo modelo anterior podemos determinar a percentagem de mulheres encartadas em 2000, que corresponde a t=20

$$
M(20) = \frac{58}{1 + 1.7e^{-0.23 \times 20}} \approx 57
$$

Elabore-se um diagrama de árvore relativo à situação apresentada

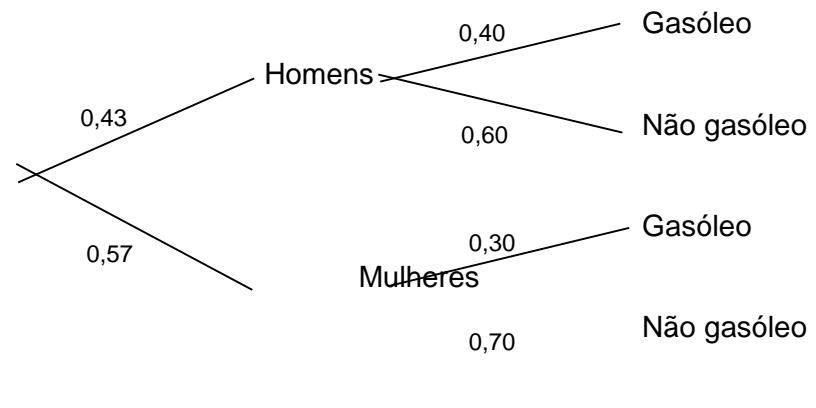

 $P(Mulher|Não gasóleo) = \frac{0.57\times0.70}{0.57\times0.70\times0.43}$  $\frac{0.57 \times 0.70}{0.57 \times 0.70 + 0.43 \times 0.60} \approx 0.61$ 

4. Tendo em conta a situação que é descrita, podemos organizar numa tabela a informação dada no enunciado. Para tal, ter-se-á que ter em conta que:

 O valor do ISV no país onde vive o Ivo é calculado da seguinte forma:  $ISV_{Estrangeiro} = ISV_{portugal} \times 1,28$ 

- O preço base do automóvel que o Ivo pretende comprar é igual quer em Portugal, quer no país onde vive.
- O IVA em Portugal é de 23% e o IVA do país de residência do Ivo é de 18%.

Assim, podemos verificar que:

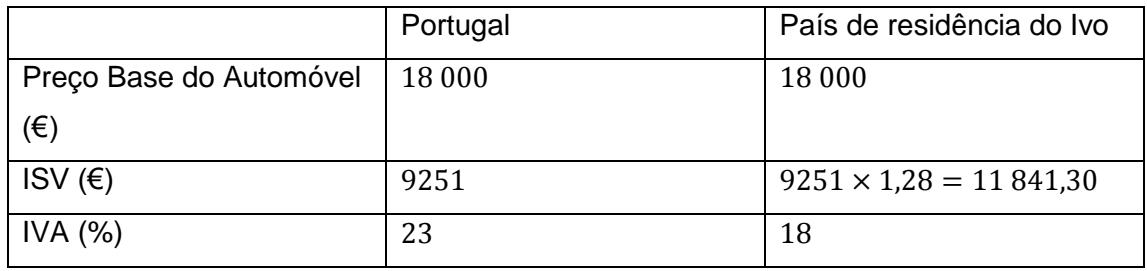

Logo, podemos verificar que o PVP do automóvel em Portugal é calculado da seguinte forma:  $PVP_{portugal} = (18\ 000 + 9251) \times 1,23 = 33\ 518,73 \in$ 

O PVP do automóvel no país onde o Ivo vive é calculado da seguinte maneira:

 $PVP_{Estranaeiro} = 18\,000 \times 1,18 + 11\,841,30 = 33\,081,28 \in$ 

Comparando ambos os valores, podemos concluir que o preço de venda ao público de um automóvel com preço base de 18000€ é menor no país onde o Ivo vive.

5.1. Tendo em conta que o inquérito foi realizado a 200 condutores encartados e que o ângulo ao centro do setor correspondente aos encartados que realizaram três exames de condução possui uma amplitude de 27 graus, podemos verificar que:

$$
a = \frac{200}{360} \times 27 = 15
$$

Daqui, vem que:

 $b = 200 - (130 + 50 + 15) = 200 - 195 = 5$ 

5.2. Considerando  $X$  a variável aleatória "número de encartados que realizaram exatamente 2 exames" e sabendo que foram escolhidos aleatoriamente dois elementos dos 200 condutores em estudo, podemos concluir que  $X$  deverá assumir os valores 0, 1 e 2.

Logo, construindo uma tabela de distribuição de probabilidades da variável  $X$ :

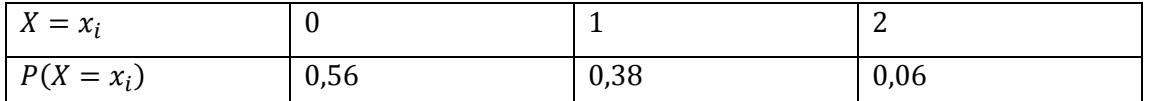

Calculando cada uma das probabilidades isoladamente para se proceder ao preenchimento da tabela de distribuição:

- $P(X = 0) = \frac{150}{200}$  $\frac{150}{200} \times \frac{149}{199}$  $\frac{149}{199} \approx 0.56$  - uma vez que o cálculo desta probabilidade tem em conta que não existe nenhum encartado que realizou exatamente 2 exames.
- $P(X = 1) = \frac{50}{300}$  $\frac{50}{200} \times \frac{150}{199}$  $\frac{150}{199} + \frac{150}{200}$  $\frac{150}{200} \times \frac{50}{199}$  $\frac{30}{199}$   $\approx 0.38$  - pois terão de ser escolhidos um encartado que realizou 2 exames e um encartado que não realizou 2 exames.
- $P(X = 2) = \frac{50}{300}$  $\frac{50}{200} \times \frac{49}{199}$  $\frac{49}{199} \approx 0.06$  - porque terão de ser escolhidos exatamente dois condutores encartados que realizaram 2 exames.

5.3. Considerando as informações que podem ser recolhidas no enunciado, podemos verificar que a dimensão da amostra  $n$  é de 200 indivíduos, sendo que

 $\bar{x} = 30.2$  e  $s = 3.4$ 

Uma vez que o nível de confiança é de 95%, consultando o formulário da prova podemos concluir que  $z = 1,960$ .

Logo, o intervalo de confiança para o número médio de horas que os encartados dedicaram à preparação do exame de condução é dado por:

$$
\left| \bar{x} - z \frac{s}{\sqrt{n}}; \ \bar{x} + z \frac{s}{\sqrt{n}} \right| = \left| 30,2 - 1,960 \times \frac{3,4}{\sqrt{200}}; 30,2 + 1,960 \times \frac{3,4}{\sqrt{200}} \right| \approx |29,7;30,7[
$$